**Exam** : **310-011**

**Title** : SUN Certified SYSTEM ADMINISTRATOR FOR SOLARIS 8 PART 1

**Version** : DEMO

**1.Click the Exhibit button. The exhibit shows some of the commands available within a section of the format utility. Which single command should you type next in order to completely reorganize the disk label and be prompted for the size of each slice?**

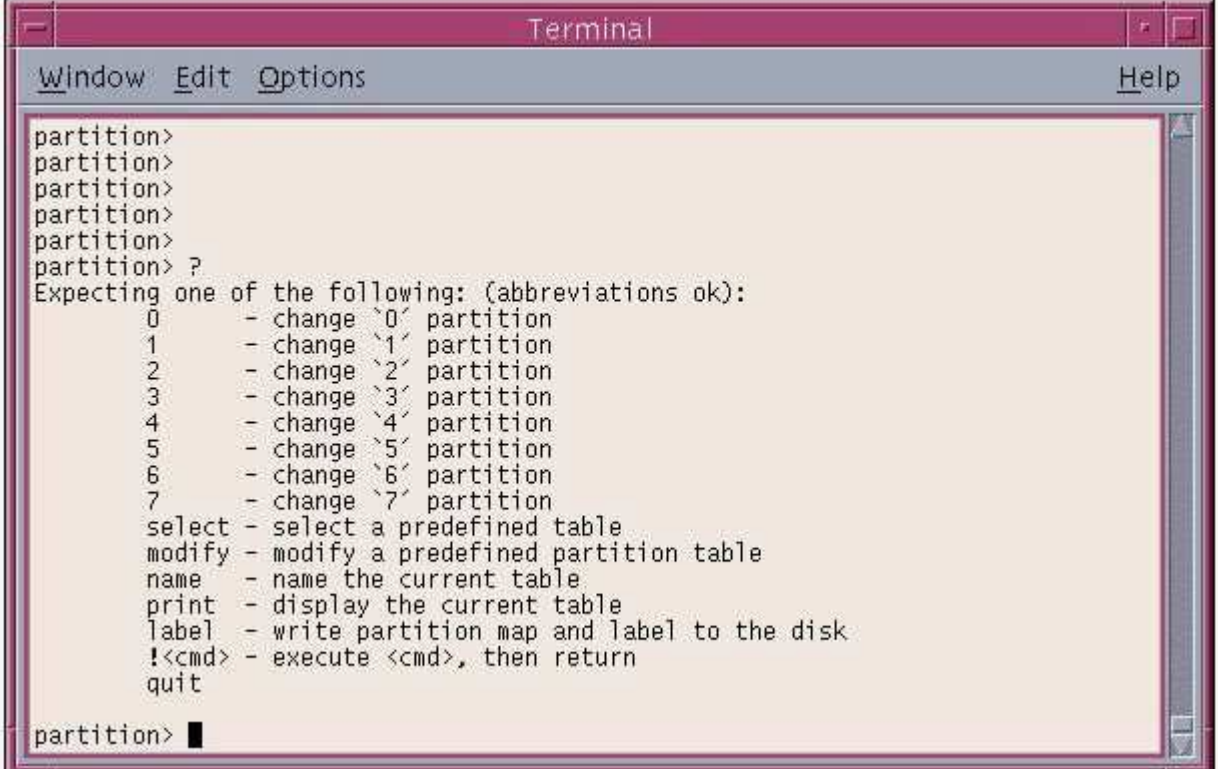

A.name

B.print

C.select

D.modify

# **Correct:D**

**2.Within the partition menu of the format command, which single command should you type to use a predefined label that was previously saved? Answer:**

A.SELECT

# **Correct:A**

**3.Which subcommand within the format utility, when executed from the initial command menu, allows you to select a new disk?**

A.new

B.disk

C.save

D.menu

E.partition

### **Correct:B**

**4.A user logs into a system running the Solaris 8 Operating Environment using the telnet command. The user has been assigned a C shell (csh)and home /home/user1 directory. All of the following files exist with appropriate ownership and permissions. Which three files are used to initialize this user's session? (Choose three.)**

- A./etc/login B./etc/.login C./etc/profile
- D./home/user1/.login
- E./home/user1/.kshrc
- F./home/user1/.cshrc
- G./home/user1/.profile

# **Correct:B D F**

# **5.You are working from a text-based terminal. Which command should you use to change a user's primary group? Answer:**

A.USERMOD

# **Correct:A**

**6.Which option of the usermod command allows the use of duplicate user IDs? Answer:**

# A.-O,O

# **Correct:A**

**7.A user logs into a system running the Solaris 8 Operating Environment using the telnet command. The user has been assigned a Korn shell (ksh)and home /home/user1 directory. All of the following files exist with appropriate ownership and permissions. Which two files are always used by the Korn shell to initialize this user's session? (Choose two.)**

A./etc/login

- B./etc/.login
- C./etc/profile
- D./home/user1/.login
- E./home/user1/.cshrc
- F./home/user1/.profile
- G./home/user1/.logout

# **Correct:C F**

**8.The Solaris 8 Operating Environment allows users to change their passwords. By default, by how many characters must a new password differ from an old password for the change to be admitted? Answer:**

A.3

# **Correct:A**

**9.When using the command line to add, modify, or delete user accounts, or to add modify or delete groups, it is possible to use the -o option to allow duplicate users or group IDs. Which four commands support the use of the -o syntax? (Choose four.)**

A.userdel

- B.adduser
- C.useradd
- D.usermod
- E.groupmod
- F.groupdel
- G.groupadd

# **Correct:C D E G**

**10.Your system has just been brought to the boot prompt through an interrupt. Which command**

#### **should you now use to minimize the amount of disruption caused to the disk-file system?**

- A.sync
- B.fsck
- C.halt
- D.check
- E.umount
- F.probe-scsi

### **Correct:A**

#### **11.From the OBP prompt, which command displays device aliases?**

- A.alias
- B.nvalias
- C.devalias
- D.prtalias

# **Correct:C**

# **12.Which file is used to enable or disable the mechanism by which a system may be interrupted and brought to the boot prompt?**

- A./etc/kbd
- B./etc/kybrd
- C./etc/keyboard
- D./etc/default/kbd
- E./etc/default/kbrd
- F./etc/default/abort
- G./etc/default/keyboard

#### **Correct:D**

# **13.You have set up a permanent customized device alias at the OBP. Which command allows you to remove the alias?**

- A.unset
- B.unalias
- C.nvunalias
- D.devunalias
- E.unsetalias

#### **Correct:C**

# **14.Which three configuration parameters are set up during the Solaris 8 Operating Environment custom installation procedure? (Choose three.)**

#### A.64-bit support

- B.file system layout C.user disk
- usage quotas D.system printer
- selection E.software cluster

#### configuration **Correct:A B E**

#### **15.Which command should be used to uninstall patch 106793-01?**

- A.patchrm 106793-01
- B.patchdel 106793-01
- C.patchadd -d 106793-01

#### D.patchinfo -d 106793-01

### **Correct:A**

**16.You have just installed the SUNWaudio package with the command: # /usr/sbin/pkgadd -d /cdrom/sol\_8\_sparc/s0/Solaris\_8/Product SUNWaudio Which command tests the accuracy of the package installation?**

A.pkgadd -v SUNWaudio B.pkgchk -v SUNWaudio C.pkginfo -v SUNWaudio D.pkginst -v SUNWaudio

#### **Correct:B**

**17.Given: ls -ld telephone drwxrwsrwx 2 lesley sp 512 Aug 3 17:28 telephone Which command clears the SGID-bit causing this behavior?**

A.chmod g-l telephone

B.chmod g-s telephone

C.chmod 767 telephone

D.chmod 0777 telephone

E.chmod 0767 telephone

#### **Correct:B**

**18.Your umask value is set to 022 and you create a file. Which set of permissions are associated with this file?**

A.rw-r--r--

B.rwxr--r--

C.----w--w-

D.rw-rw-rw-

E.rwxrwxrwx

# **Correct:A**

**19.Which single character in a Regular Expression denotes "zero or more occurrences of the previous character"? Answer:**

 $A^*$ 

#### **Correct:A**

**20.Which command displays an Access Control List for a file?**

A.lsacl

B.getacl

C.aclget

D.faclget

E.getfacl

**Correct:E**

# **Trying our product !**

- ★ **100%** Guaranteed Success
- **★ 100%** Money Back Guarantee
- ★ **365 Days** Free Update
- **★ Instant Download** After Purchase
- **★ 24x7 Customer Support**
- ★ Average **99.9%** Success Rate
- ★ More than **69,000** Satisfied Customers Worldwide
- ★ Multi-Platform capabilities **Windows, Mac, Android, iPhone, iPod, iPad, Kindle**

# **Need Help**

Please provide as much detail as possible so we can best assist you. To update a previously submitted ticket:

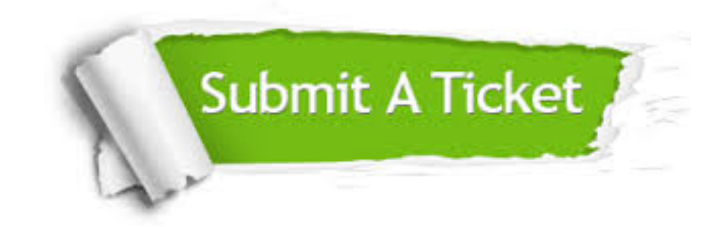

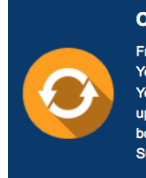

**One Year Free Update** Free update is available within One ear after your purchase. After One Year, you will get 50% discounts for pdating. And we are proud to .<br>boast a 24/7 efficient Customer ort system via Email

**Money Back Guarantee** To ensure that you are spending on

quality products, we provide 100% money back guarantee for 30 days from the date of purchase

**Security & Privacy** 

We respect customer privacy. We use McAfee's security service to provide you with utmost security for your personal information & peace of mind.

# **Guarantee & Policy | Privacy & Policy | Terms & Conditions**

**100%** 

[Any charges made through this site will appear as Global Simulators Limited.](http://www.itexamservice.com/)  All trademarks are the property of their respective owners.

Copyright © 2004-2014, All Rights Reserved.